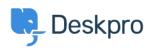

Nyheter > Product > Control whether Pending status is counted in SLAs and Ticket Waiting times

## Control whether Pending status is counted in SLAs and Ticket Waiting times

2020-07-20 - Grace Howlett - Kommentarer (0) - Product

We've added some new settings which allow you to control how the time a ticket spends in 'Pending' status is counted.

## **Tracking Waiting Times in Pending Status:**

Now, you can choose whether the time a ticket spends in 'Pending' status counts towards user waiting time, agent waiting time or whether the time a ticket spends in this status is not counted at all. These settings can be configured in **Admin > Tickets > Status > Pending**.

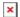

If a ticket is put into a Pending status where the SLA should not be applying, the SLA warn and fail date in the SLA tab will show N/A until the ticket is moved into a status where the SLA should be applying again.